(((SiriusXM))

SIRIUSXM WITH 360L

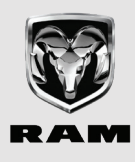

#### **PERSONALIZED STATIONS** Powered by pandora

# CREATE AD-FREE MUSIC STATIONS BASED ON YOUR FAVORITE ARTISTS.

1

2

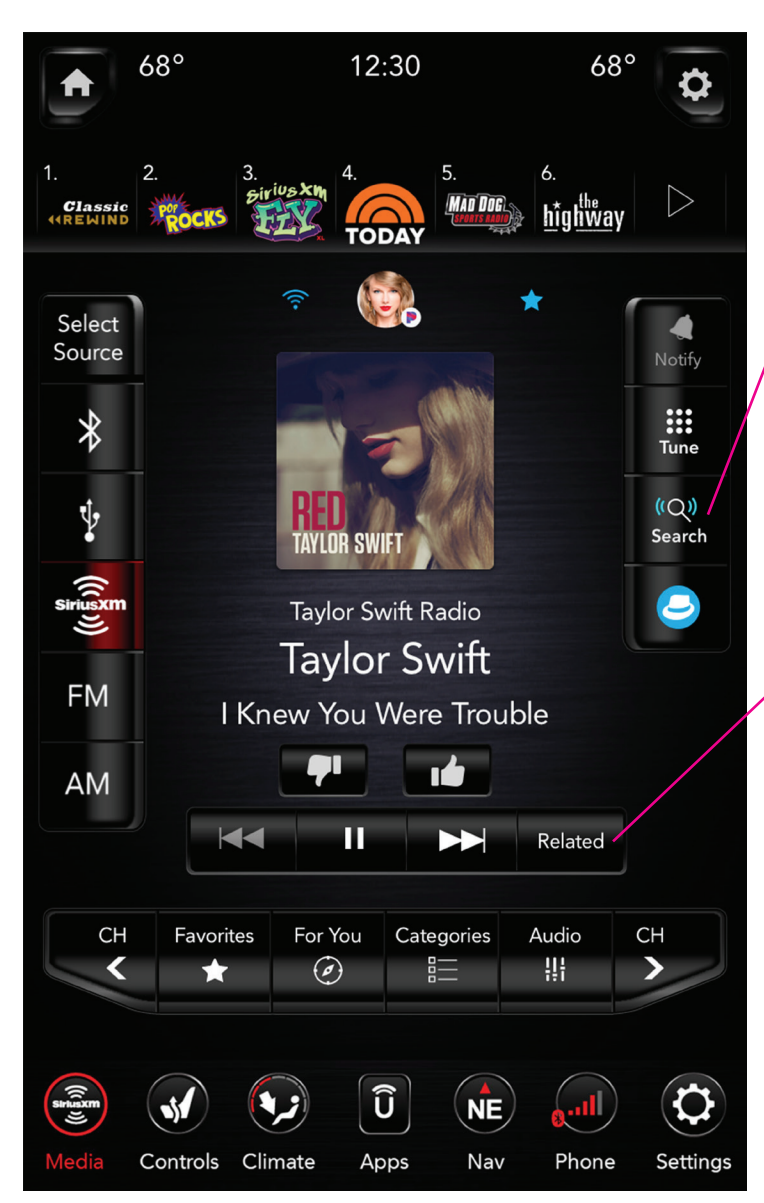

## **There are two ways to create a station.**

# **START A VOICE SEARCH**

Tap the "Search" button on your radio and say the name of any artist when prompted. From the results, pick the artist featured with the  $\Box$ badge to launch your personalized station.

## **RELATED BUTTON**

When you're listening to a satellite or online-only channel and you hear an artist you love, tap the "Related" button on the radio. Then pick the artist featured with the  $\bullet$  badge to launch your personalized station.

#### **After that:**

When you're listening, rate tracks using the thumbs up or thumbs down button to further refine your personalized station. You can also pause or skip forward.

At any time, you can press the  $\bigcirc$  SXM Profile/ Settings Button to access your stored favorite Personalized Stations.

#### **Love the channel you've created?**

Store it as a preset, just like any other SiriusXM channel, in the preset bar.

# Learn more at **siriusxm.com/trialbenefits**

#### **Your customers get all this and more with their 12-month All Access trial subscription.**  See Offer Details below.

All eligible vehicles equipped with factory-installed satellite radio will receive a 12-month trial subscription to the Sirius All Access programming package.

**Offer Details**: If your customer decides to continue service after their trial, the subscription plan they choose will automatically renew thereafter and they will be charged according to their chosen payment method at then-current rates. Fees and taxes apply. Please see the SiriusXM Customer Agreement at www.siriusxm.com for complete terms and how to cancel, which includes calling SiriusXM at 1-866-635-2349. All fees, content and features are subject to change.

@ 2019 Sirius XM Radio Inc. SiriusXM, Automatic, Pandora and all related logos are trademarks of Sirius XM Radio Inc. and its respective subsidiaries. All other marks, channel names and logos are the property of their resp